# **Chapter 5 Probability Distributions**

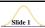

5-1 Overview

5-2 Random Variables

5-3 Binomial Probability Distributions

5<u>-4 Mean, Variance, and Standard</u>
Deviation for the Binomial Distribution

5-5 The Poisson Distribution

Copyright © 2004 Pearson Education, Inc

# **Overview**

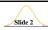

This chapter will deal with the construction of

#### probability distributions

by combining the methods of *descriptive* statistics presented in Chapter 2 and those of *probability* presented in Chapter 3.

Probability Distributions will describe what will *probably* happen instead of what actually *did* happen.

Copyright © 2004 Pearson Education, Inc

# Combining Descriptive Methods and Probabilities

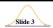

In this chapter we will construct probability distributions by presenting possible outcomes along with the relative frequencies we *expect*.

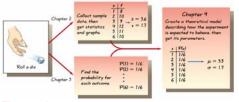

Figure 4-1

Copyright © 2004 Pearson Education, Inc.

# **Definitions**

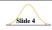

A random variable is a variable (typically represented by X) that has a single numerical value, determined by chance, for each outcome of a procedure.

A probability distribution is a graph, table, or formula that gives the probability for each value of the random variable.

Copyright © 2004 Pearson Education, Inc.

# **Definitions**

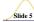

- A discrete random variable has either a finite number of values or countable number of values, where "countable" refers to the fact that there might be infinitely many values, but they result from a counting process.
- A continuous random variable has infinitely many values, and those values can be associated with measurements on a continuous scale in such a way that there are no gaps or interruptions.

Copyright © 2004 Pearson Education, Inc.

# **Graphs**

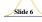

The probability histogram is very similar to a relative frequency histogram, but the vertical scale shows probabilities.

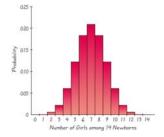

Figure 4-3

### **Requirements for Probability Distribution**

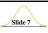

$$\sum P(x) = 1$$

where X assumes all possible values

$$0 \le P(x) \le 1$$

for every individual value of X

Copyright © 2004 Pearson Education, Inc

#### Mean, Variance and Standard Deviation of a **Probability Distribution**

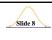

Mean

$$\mu = \sum (x \cdot P(x))$$

**Variance** 

$$\sigma^2 = \sum x^2 \bullet P(x) - \mu^2$$

**Standard Deviation** 

$$\sigma = \sqrt{\sigma^2}$$

Copyright © 2004 Pearson Education, Inc

# Using TI Probability Distribution

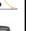

- 1) Enter x-values into L1,
- 2) Enter corresponding P(x) into **L2**,
- 3) stat, calc, 1-var stats, L1, , , L2, enter

Note: n=1 and S<sub>x</sub>=blank

Copyright © 2004 Pearson Education, Inc.

# Using TI: Probability Histogram Slide 10

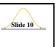

- 1) Enter these numbers into L1 and L2 0
- 2) Then perform: stat, calc, 1-var stats, L1, , , L2, enter.

1<u>-V</u>ar Stats

Copyright © 2004 Pearson Education, Inc.

## Using TI: Probability Histogram Slide 11

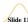

3) Select Window, and enter the following setting.

4) Then perform: 2nd, STATPLOT, ENTER to select PLOT1 Make sure other plots are

turned off.

3: Plot3...Off

Copyright © 2004 Pearson Education, Inc.

# Using TI: Probability Histogram Slide 12

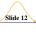

5) Now enter the following setting for PLOT1

6) Now select GRAPH

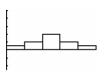

# **Roundoff Rule for** $\mu$ , $\sigma$ , and $\sigma^2$

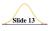

Round results by carrying one more decimal place than the number of decimal places used for the random variable x. If the values of xare integers, round  $\mu$ ,  $\sigma$ , and  $\sigma$ , and to one decimal place.

Copyright © 2004 Pearson Education, Inc

# Identifying Unusual Results Slide 14 Range Rule of Thumb

According to the range rule of thumb, most values should lie within 2 standard deviations of the mean

We can therefore identify "unusual" values by determining if they lie outside these limits:

> Maximum usual value =  $\mu$  + 2 $\sigma$ Minimum usual value =  $\mu - 2\sigma$

> > Copyright © 2004 Pearson Education, Inc.

#### **Identifying Unusual Results Probabilities**

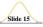

**Rare Event Rule** 

If, under a given assumption (such as the assumption that boys and girls are equally likely), the probability of a particular observed event (such as 13 girls in 14 births) is extremely small, we conclude that the assumption is probably not correct.

- Unusually high: x successes among n trials is an unusually high number of successes if P(x or more) is very small (such as 0.05 or less).
- Unusually low: x successes among n trials is an unusually low number of successes if P(x or fewer) is very small (such as 0.05 or less).

Copyright © 2004 Pearson Education, Inc.

## **Definition**

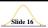

The expected value of a discrete random variable is denoted by E, and it represents the average value of the outcomes. It is obtained by finding the value of  $\Sigma [x \cdot P(x)]$ .

 $E = \sum [x \cdot P(x)]$ 

# **Definitions**

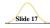

A binomial probability distribution results from a procedure that meets all the following requirements:

- 1. The procedure has a fixed number of trials.
- 2. The trials must be independent. (The outcome of any individual trial doesn't affect the probabilities in the other trials.)
- 3. Each trial must have all outcomes classified into two categories.
- 4. The probabilities must remain constant for each trial.

Copyright © 2004 Pearson Education, Inc.

#### **Notation for Binomial Probability Distributions**

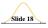

S and F (success and failure) denote two possible categories of all outcomes; p and q will denote the probabilities of S and F, respectively, so

P(S) = p(p = probability of success)

P(F) = 1 - p = q (q = probability of failure)

#### **Notation (cont)**

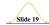

- n denotes the number of fixed trials.
- denotes a specific number of successes in n trials, so x can be any whole number between 0 and n, inclusive.
- p denotes the probability of success in one of the n trials.
- q denotes the probability of failure in one of the n trials.
- P(x) denotes the probability of getting exactly x successes among the n trials.

Copyright © 2004 Pearson Education, Inc.

#### **Important Hints**

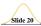

- Be sure that x and p both refer to the same category being called a success.
- When sampling without replacement, the events can be treated as if they were independent if the sample size is no more than 5% of the population size. (That is n is less than or equal to 0.05N.)

Copyright © 2004 Pearson Education, Inc.

# Methods for Finding Probabilities

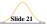

We will now present three methods for finding the probabilities corresponding to the random variable **x** in a binomial distribution.

Copyright © 2004 Pearson Education, Inc.

# Method 1: Using the Binomial Probability Formula

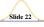

 $P(x) = \frac{n!}{(n-x)!x!} \cdot p^x \cdot q^{n-x}$ 

for x = 0, 1, 2, ..., n

where

n = number of trials

x = number of successes among n trials

p = probability of success in any one trial

q = probability of failure in any one trial (q = 1 - p)

Copyright © 2004 Pearson Education, Inc.

# Binomial Probability Formula $P(x) = \frac{n!}{x! \bullet (n-x)!} \bullet p^x \bullet q^{n-x}$ Number of outcomes with exactly x successes among n trials for any one particular order Copyright © 2004 Pearson Education, Inc.

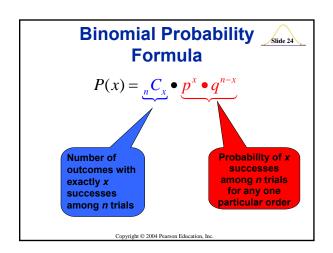

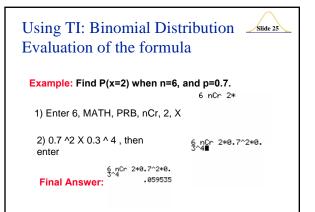

# Method 2: Using Table A-1 in Appendix A

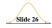

Part of Table A-1 is shown below. With n=4 and p=0.2 in the binomial distribution, the probabilities of 0, 1, 2, 3, and 4 successes are 0.410, 0.410, 0.154, 0.026, and 0.002 respectively.

| From Table A-1: |   |       | distribution for $n$<br>and $p = 0.2$ |       |
|-----------------|---|-------|---------------------------------------|-------|
| n               | х | 0.20  | x                                     | P(x)  |
| 4               | 0 | 0.410 | 0                                     | 0.410 |
|                 | 1 | 0.410 | 1                                     | 0.410 |
|                 | 2 | 0.154 | 2                                     | 0.154 |
|                 | 3 | 0.026 | 3                                     | 0.026 |
|                 | 4 | 0.002 | 4                                     | 0.002 |

# Method 3: Using Technology

Copyright © 2004 Pearson Education, Inc

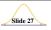

STATDISK, Minitab, Excel and the TI-83 Plus calculator can all be used to find binomial probabilities.

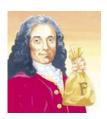

Copyright © 2004 Pearson Education, Inc

## Using TI Binomial Distribution

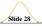

P(x=a)

- 1) 2nd VARS( DISTR )
- 2) Arrow down to binompdf(
- 3) enter
- 4) n, , , p , a ) enter

Copyright © 2004 Pearson Education, Inc.

## Using TI: Binomial Distribution Slide 29

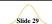

Example: Find P(x=2) when n=6, and p=0.7.

1) Select 2nd, VARS, arrow down to get to **0:binompdf(** enter to select

DEMIX DRAW 4ftedf( 5:tcdf( 6:x2edf( 7:x2cdf( 8:Fedf( 9:Fcdf( 20)inomedf(

2) Enter 6,0.7, 2)

binompdf(6,0.7,2

Copyright © 2004 Pearson Education, Inc.

## Using TI: Binomial Distribution Slide 30

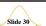

Example: Find P(x=2) when n=6, and p=0.7.

3) Enter to execute this operation and get the final answer.

binompdf(6,0.7,2 ) .059535

This result was obtained earlier by directly using the binomial distribution formula.

### Using TI Binomial Distribution

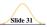

# $P(x \le a)$

- 1) 2nd VARS( DISTR )
- 2) Arrow down to binomcdf(
- 3) enter
- 4) n, , , p , a ) enter

Copyright © 2004 Pearson Education, Inc

## Using TI: Binomial Distribution Slide 32

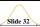

Example: Find P(x<=2) when n=6, and p=0.7.

- 1) Select 2nd, VARS, arrow down to get to **0:binomcdf(** enter to select
- 2) Enter 6,0.7, 2)

binomcdf(6,0.7,2

**OCCUPATION DE LA COMPANIA DE LA COMPANIA DEL COMPANIA DE LA COMPANIA DEL COMPANIA DE LA COMPANIA DE LA COMPANI** 

Copyright © 2004 Pearson Education, Inc

## Using TI: Binomial Distribution Slide 33

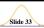

Example: Find P(x<=2) when n=6, and p=0.7.

- 3) Enter to execute this operation and get the final answer.
- binomcdf(6,0.7,2

P(x<=2)=P(x=0)+(P(x=1)+P(x=2)

Copyright © 2004 Pearson Education, Inc.

### Using TI Binomial Distribution

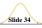

 $P(x \ge a)$ 

- 1) Enter 1 2nd VARS( DISTR )
- 2) Arrow down to binomcdf(
- 3) enter
- 4) n, , , p , a-1 ) enter

Copyright © 2004 Pearson Education, Inc

#### Using TI: Binomial Distribution Slide 35

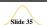

Example: Find P(x>=2) when n=6, and p=0.7.

1) Enter 1– Select 2nd, VARS, arrow down to get to 0:binomcdf( enter to select, then type 6,0.7, 2–1)

final answer

type 6,0.7, 2-1)
1-binomcdf(6,0.7
2) Enter to get the .989065

1-binomcdf(6,0.7,2-1)

 $P(x>=2)=P(x=2)+P(x=3)+\bullet \bullet \bullet +P(x=6)$ 

Copyright © 2004 Pearson Education, Inc.

# Binomial Distribution: Formulas

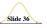

Mean

 $\mu = n \cdot p$ 

Variance  $\sigma^2 = n \cdot p \cdot q$ 

Std. Dev.  $\sigma = \sqrt{n \cdot p \cdot q}$ 

Where

- n = number of fixed trials
- p = probability of success in one of the n trials
- q = probability of failure in one of the <math>n trials

#### Example

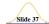

Find the mean and standard deviation for the number of girls in groups of 14 births.

This scenario is a binomial distribution where:

n = 14

p = 0.5

q = 0.5

Using the binomial distribution formulas:

Copyright © 2004 Pearson Education, Inc.

#### **Example (cont)**

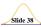

This scenario is a binomial distribution where

p = 0.5

q = 0.5

Using the binomial distribution formulas:

$$\mu = (14)(0.5) = 7$$
 girls

$$\varphi = \sqrt{(14)(0.5)(0.5)}$$
 = 1.9 girls (rounded)

Copyright © 2004 Pearson Education, Inc

# Interpretation of Results Slide 39

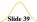

It is especially important to interpret results. The range rule of thumb suggests that values are unusual if they lie outside of these limits:

Maximum usual values =  $\mu + 2 \sigma$ Minimum usual values =  $\mu - 2 \sigma$ 

Copyright © 2004 Pearson Education, Inc.

#### **Example**

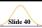

Determine whether 68 girls among 100 babies could easily occur by chance.

For this binomial distribution,

 $\mu$  = 50 girls

 $\sigma$  = 5 girls

 $\mu$  + 2  $\sigma$  = 50 + 2(5) = 60

 $\mu$  - 2  $\sigma$  = 50 - 2(5) = 40

The usual number girls among 100 births would be from 40 to 60. So 68 girls in 100 births is an unusual

Copyright © 2004 Pearson Education, Inc.

# **Definition**

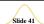

The Poisson distribution is a discrete probability distribution that applies to occurrences of some event over a specified interval. The random variable x is the number of occurrences of the event in an interval. The interval can be time, distance, area, volume, or some similar unit.

#### **Formula**

$$P(x) = \frac{\mu^{x} \cdot e^{-\mu}}{x!}$$
 where  $e \approx 2.71828$ 

Copyright © 2004 Pearson Education, Inc.

#### **Poisson Distribution** Requirements

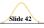

- The random variable X is the number of occurrences of an event over some interval.
- The occurrences must be random.
- The occurrences must be independent of each other.
- The occurrences must be uniformly distributed over the interval being used.

#### **Parameters**

- ❖ The mean is µ.
- ❖ The standard deviation is  $\sigma = \sqrt{\mu}$ .

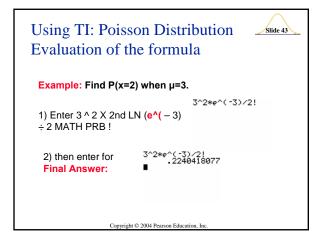

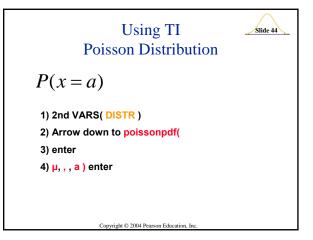

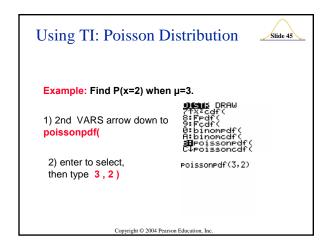

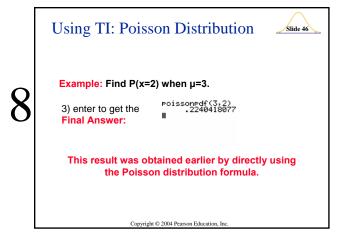

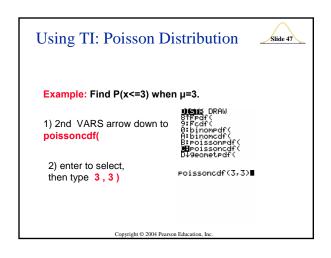

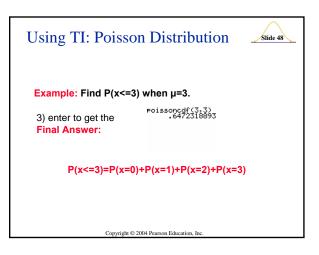

# Difference from a Binomial Distribution

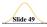

The Poisson distribution differs from the binomial distribution in these fundamental ways:

- The binomial distribution is affected by the sample size n and the probability p, whereas the Poisson distribution is affected only by the mean μ.
- In a binomial distribution the possible values of the random variable are x are 0, 1, ..., but a Poisson distribution has possible x values of 0, 1, ..., with no upper limit.

Copyright © 2004 Pearson Education, Inc.

#### **Example**

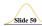

World War II Bombs In analyzing hits by V-1 buzz bombs in World War II, South London was subdivided into 576 regions, each with an area of 0.25 km². A total of 535 bombs hit the combined area of 576 regions

If a region is randomly selected, find the probability that it was hit exactly twice.

The Poisson distribution applies because we are dealing with occurrences of an event (bomb hits) over some interval (a region with area of 0.25 km²).

Copyright © 2004 Pearson Education, Inc.

#### **Example**

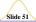

The mean number of hits per region is

$$\mu = \frac{\text{number of bomb hits}}{\text{number of regions}} = \frac{535}{576} = 0.929$$

$$P(x) = \frac{\mu^{x} \cdot e^{-\mu}}{x!} = \frac{0.929^{2} \cdot 2.71828^{-0.929}}{2!} = \frac{0.863 \cdot 0.395}{2} = 0.170$$

The probability of a particular region being hit exactly twice is P(2) = 0.170.

Copyright © 2004 Pearson Education, Inc.

# Poisson as Approximation to Binomial

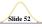

Slide 54

The Poisson distribution is sometimes used to approximate the binomial distribution when n is large and p is small.

#### **Rule of Thumb**

*• n* ≥ 100

*• np* ≤ 10

Copyright © 2004 Pearson Education, Inc.

# Poisson as Approximation to Binomial - $\mu$

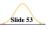

• *n* ≥ 100

*• np* ≤ 10

Value for  $\mu$ 

 $\mu = n \cdot p$ 

Copyright © 2004 Pearson Education, Inc.

Monterey Park Police department issues 5 J-walking citations in average during one week of school to ELAC students. Find the probability that at least 4 J-walking tickets will be issued this week by MPPD?

Solution: P(x>=4)=1-P(x<4)

1) Enter 1–2nd VARS arrow down to poissoncdf( 1-poissoncdf( 1-poissoncdf( ■

2) ENTER to select

Monterey Park Police department issues 5 J-walking citations in average during one week of school to ELAC students. Find the probability that at least 4 J-walking tickets will be issued this week by MPPD? 1-poissoncdf(7,4 -1)■ 3) Type 7, 4-1)

Slide 55

4) Enter to execute this command and get the final answer.

1-poissoncdf(7,4 .9182345838